## Appendix B

# **Joint Model with Data from Both Indiana and Michigan**

The QLIM Procedure

The SAS System 11:40 Monday, December 6, 2010 1

Discrete Response Profile of KAcr

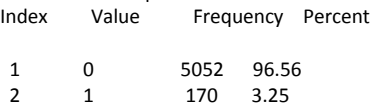

3 2 10 0.19

 Discrete Response Profile of BCcr Index Value Frequency Percent

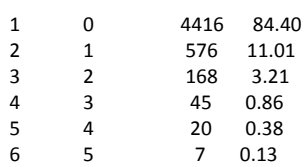

### Discrete Response Profile of PDOcr

Index Value Frequency Percent

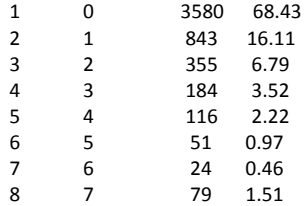

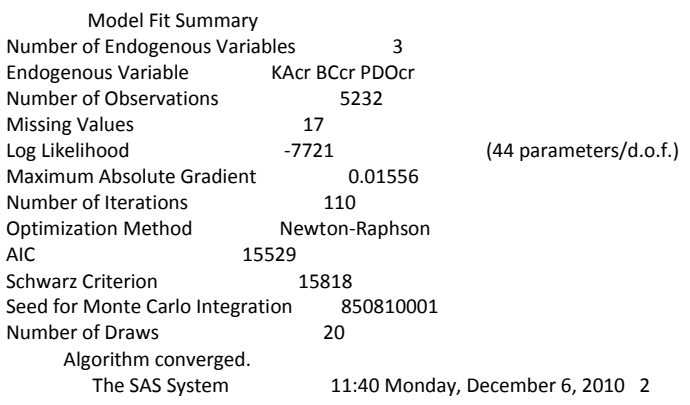

The QLIM Procedure

Parameter Estimates

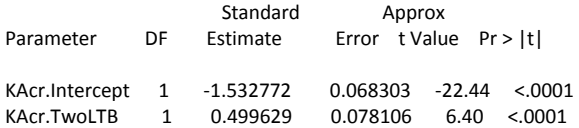

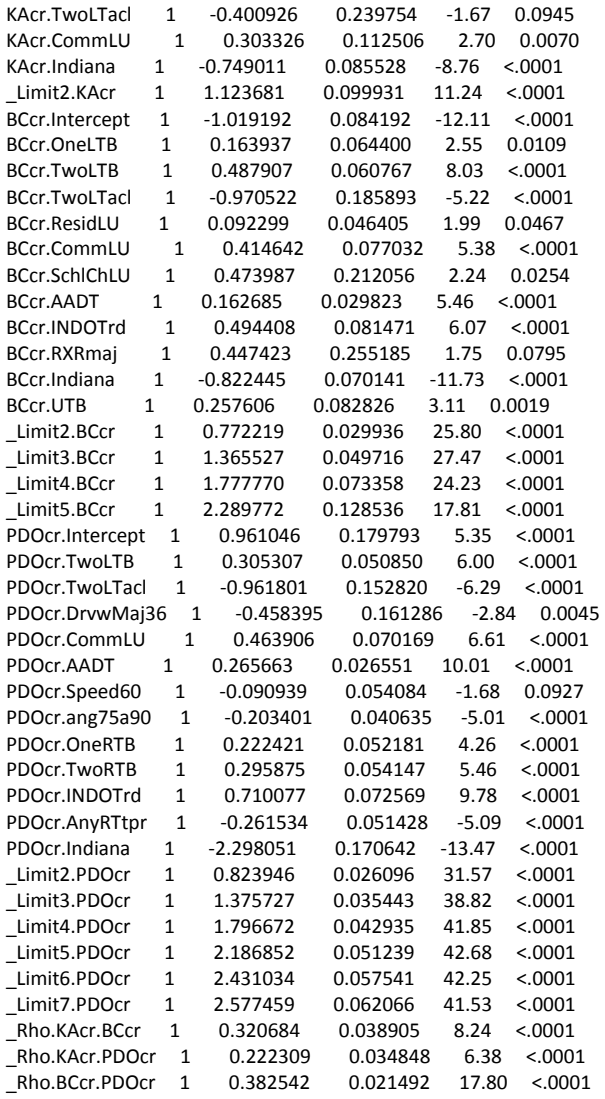

## **Model with Data from Indiana**

The SAS System 11:51 Monday, December 6, 2010 1

The QLIM Procedure

Discrete Response Profile of KAcr

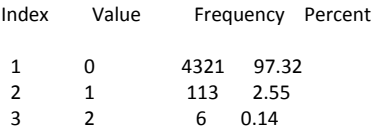

Discrete Response Profile of BCcr

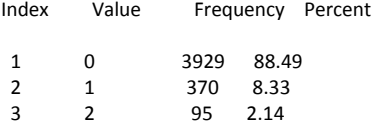

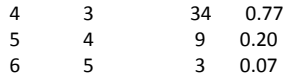

Discrete Response Profile of PDOcr

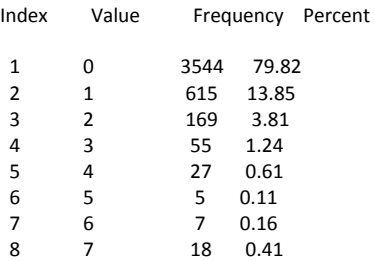

### Model Fit Summary

Number of Endogenous Variables 3<br>Endogenous Variable 6 KAcr BCcr PDOcr Endogenous Variable KAcr BCcr PDC<br>Number of Observations 4440 Number of Observations<br>Missing Values 44404016 Missing Values<br>Log Likelihood -5218 (40 parameters/d.o.f.)<br> 0.02693 Maximum Absolute Gradient C<br>Number of Iterations 91 Number of Iterations Optimization Method Newton-Raphson<br>AIC 10516  $10516$ <br> $10772$ Schwarz Criterion 10772<br>Seed for Monte Carlo Integration 562742001 Seed for Monte Carlo Integration 5<br>Number of Draws 20 Number of Draws Algorithm converged. The SAS System 11:51 Monday, December 6, 2010 2

The QLIM Procedure

Parameter Estimates

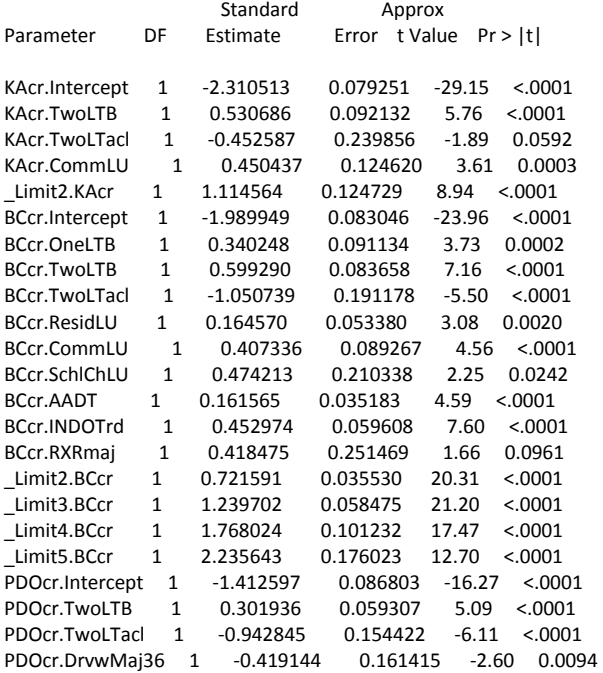

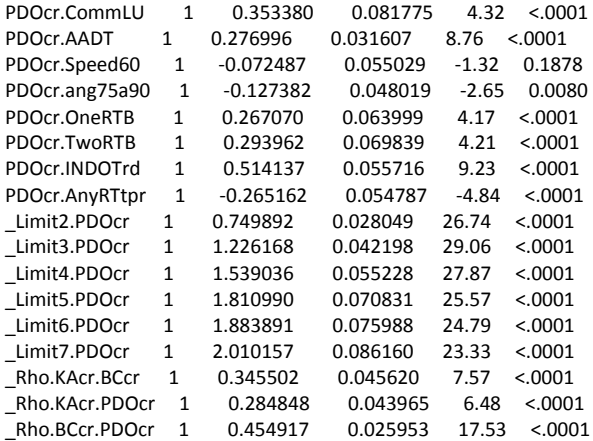

# **Model with Data from Michigan**

The SAS System 11:59 Monday, December 6, 2010 1

The QLIM Procedure

Discrete Response Profile of KAcr

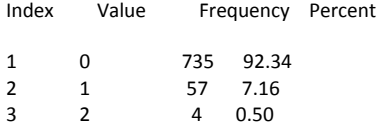

Discrete Response Profile of BCcr

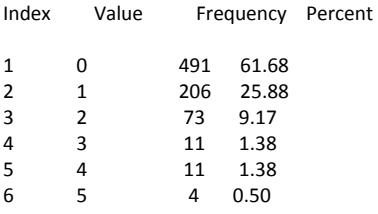

### Discrete Response Profile of PDOcr

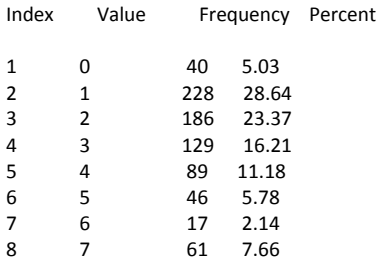

#### Model Fit Summary

Number of Endogenous Variables 3

Endogenous Variable KAcr BCcr PDOcr Number of Observations 796<br>
Log Likelihood 2390  $0$  (33 parameters/d.o.f.)<br>0.00214 Maximum Absolute Gradient 0.000<br>Number of Iterations 53 Number of Iterations Optimization Method Newton-Raphson<br>AIC 4845 4845 Schwarz Criterion 5000<br>Seed for Monte Carlo Integration 25357001 Seed for Monte Carlo Integration 2<br>Number of Draws 20 Number of Draws

Algorithm converged.<br>The SAS System 11:59 Monday, December 6, 2010 2

The QLIM Procedure

Parameter Estimates

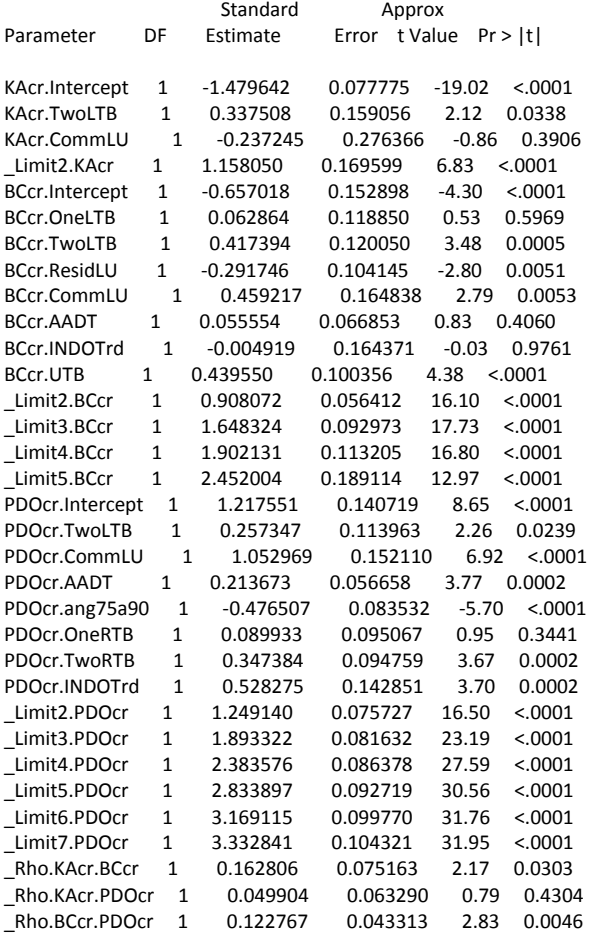

## **Likelihood Ratio Test for Parameter Transferability between Indiana and Michigan Data**

The likelihood ratio test (LRT) is:

$$
X^{2} = -2 \times [LL(\beta_{T}) - LL(\beta_{a}) - LL(\beta_{b})]
$$

where, *α* and *b* the Indiana and Michigan models, respectively, between which the transferability of parameters is tested,  $LL(\beta_T)$  the log likelihood at convergence of the model estimated with the intersection data from both States  $(T)$ ,  $LL(\beta_{\alpha})$  the log likelihood of convergence of the model using Indiana data  $(\alpha)$ , and  $LL(\beta_b)$  the log likelihood of convergence of the model using Michigan data (b). This  $X^2$  test statistic is  $\chi^2$  distributed with degrees of freedom equal to the summation of the number of estimated parameters in both Indiana and Michigan models (*α* and *b*) minus the number of estimated parameters in the full model (*T*). Table 1 below summarizes the LRT for the developed models. At a 0.90 level of confidence, the tests showed that there is evidence to reject the hypothesis of equality across the two data segments (the null hypothesis is rejected by a very large margin). *N* is the number of observations, *LL(β)* the log likelihood at convergence, *d.o.f.* the degrees of freedom,  $\chi^2$  the chi-squared statistic,  $LL(\beta)$  d.o.f. the test's *d.o.f.*,  $\chi^2$  critical the critical value of the chi-squared of the test with *LL(β) d.o.f.* at a 0.90 level of confidence, and  $H_0$  is the null hypothesis that the parameters are transferable.

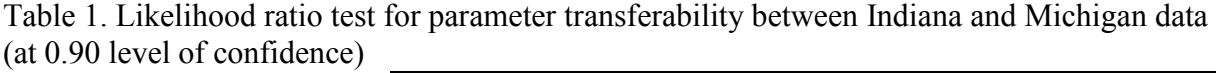

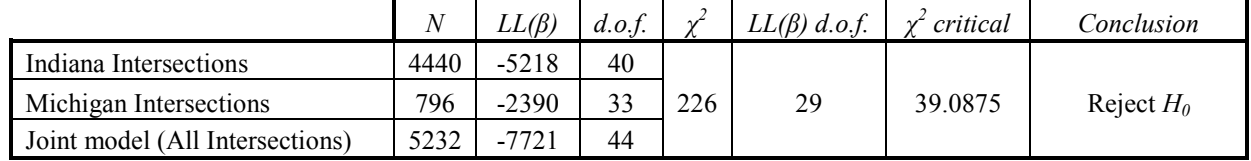

Note:  $X^2 = -2 \times [LL(\beta_T) - LL(\beta_a) - LL(\beta_b)] = -2 \times [-7721 - (-5218) - (-2390)] = 226$ ;  $d.o.f. = (40 + 33) - 44 = 29$ .

### **Joint Model with Data from Both Indiana and Michigan (only BC crashes)**

The SAS System 21:17 Monday, December 6, 2010 1

The QLIM Procedure

Discrete Response Profile of BCcr

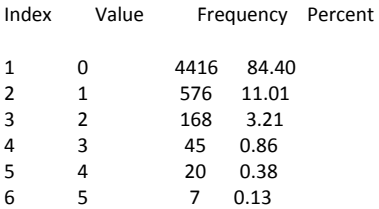

#### Model Fit Summary

Number of Endogenous Variables 1 Endogenous Variable BCcr Number of Observations 5232 Missing Values 17 Log Likelihood -2797 -2797 (14 parameters/d.o.f.) Maximum Absolute Gradient 7.77521E-6 Number of Iterations 49 Optimization Method Newton-Raphson AIC 5623

Schwarz Criterion 5714

 Goodness-of-Fit Measures Measure Value Formula

Likelihood Ratio (R) 343.53 2 \* (LogL - LogL0) Upper Bound of R  $(U)$  5938.1 - 2  $*$  LogLO Aldrich-Nelson 0.0616 R / (R+N) Cragg-Uhler 1 0.0636 1 - exp(-R/N) Cragg-Uhler 2 0.0937 (1-exp(-R/N)) / (1-exp(-U/N)) Estrella 0.0654 1 - (1-R/U)^(U/N) Adjusted Estrella 0.0601 1 - ((LogL-K)/LogL0)^(-2/N\*LogL0) McFadden's LRI 0.0579 R / U Veall-Zimmermann 0.1159  $(R * (U+N)) / (U * (R+N))$ <br>McKelvey-Zavoina 0.105 McKelvey-Zavoina

 $N = #$  of observations,  $K = #$  of regressors

Algorithm converged.

Parameter Estimates

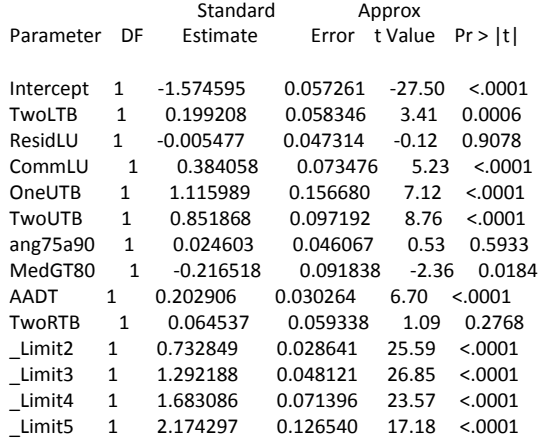

### **Model with Data from Indiana (only BC crashes)**

The SAS System 21:11 Monday, December 6, 2010 1

The QLIM Procedure

Discrete Response Profile of BCcr

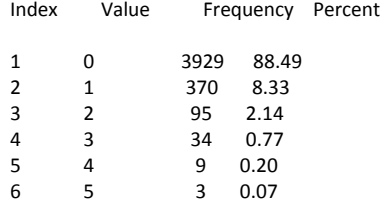

#### Model Fit Summary

Number of Endogenous Variables 1 Endogenous Variable BCcr Number of Observations 4440 Missing Values 16<br>
Log Likelihood 1943 Log Likelihood -1943 (12 parameters/d.o.f.)<br>Maximum Absolute Gradient 0.0001407 Maximum Absolute Gradient 0.0001407 Number of Iterations Optimization Method Newton-Raphson<br>AIC AIC 3910 Schwarz Criterion 3987

Goodness-of-Fit Measures

Measure Value Formula

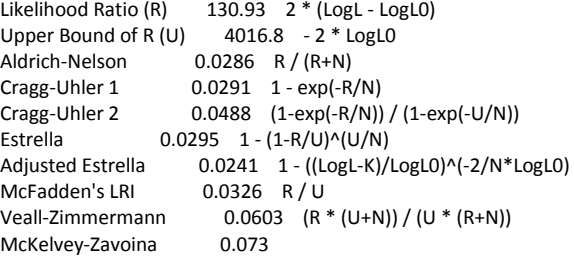

 $N = #$  of observations,  $K = #$  of regressors

Algorithm converged.

Parameter Estimates

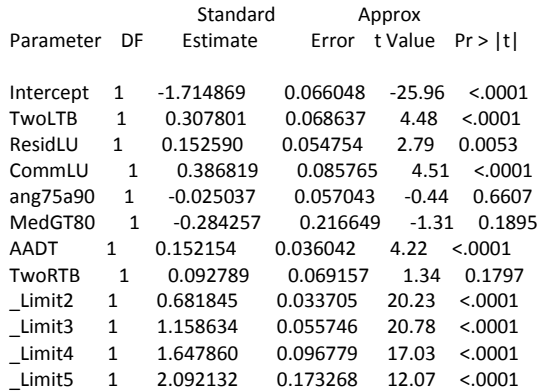

## **Model with Data from Michigan (only BC crashes)**

The SAS System 20:47 Monday, December 6, 2010 47

The QLIM Procedure

Discrete Response Profile of BCcr

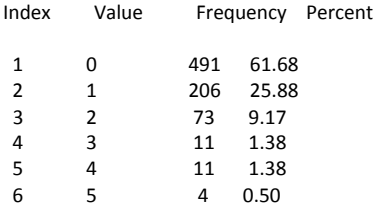

### Model Fit Summary

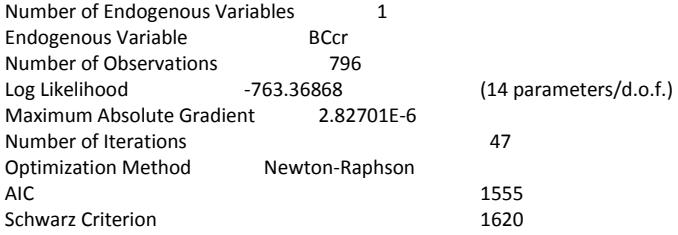

### Goodness-of-Fit Measures

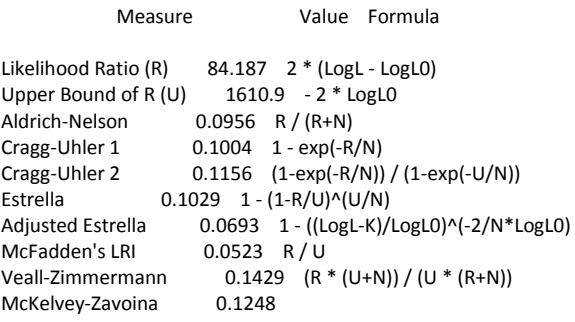

 $N = #$  of observations,  $K = #$  of regressors

Algorithm converged.

### Parameter Estimates

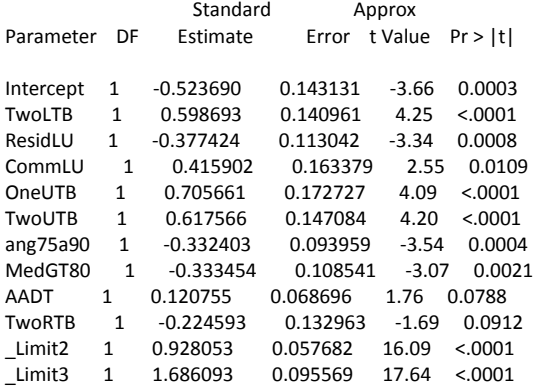

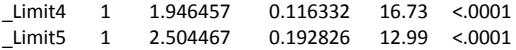

## **Likelihood Ratio Test for Parameter Transferability between Indiana and Michigan Data (BC crashes only)**

The likelihood ratio test (LRT) is:

$$
X^{2} = -2 \times [LL(\beta_{T}) - LL(\beta_{a}) - LL(\beta_{b})]
$$

where, *α* and *b* the Indiana and Michigan models, respectively, between which the transferability of parameters is tested,  $LL(\beta_T)$  the log likelihood at convergence of the model estimated with the intersection data from both States  $(T)$ ,  $LL(\beta_{\alpha})$  the log likelihood of convergence of the model using Indiana data  $(\alpha)$ , and  $LL(\beta_b)$  the log likelihood of convergence of the model using Michigan data (*b*). This  $X^2$  test statistic is  $\chi^2$  distributed with degrees of freedom equal to the summation of the number of estimated parameters in both Indiana and Michigan models (*α* and *b*) minus the number of estimated parameters in the full model (*T*). Table 1 below summarizes the LRT for the developed models. At a 0.90 level of confidence, the tests showed that there is evidence to reject the hypothesis of equality across the two data segments (the null hypothesis is rejected by a very large margin). *N* is the number of observations, *LL(β)* the log likelihood at convergence, *d.o.f.* the degrees of freedom,  $\chi^2$  the chi-squared statistic,  $LL(\beta)$  d.o.f. the test's *d.o.f.*,  $\chi^2$  critical the critical value of the chi-squared of the test with  $LL(\beta)$  d.o.f. at a 0.90 level of confidence, and  $H_0$  is the null hypothesis that the parameters are transferable.

Table 1. Likelihood ratio test for parameter transferability between Indiana and Michigan data (at 0.90 level of confidence)

|                                 |      | $LL(\beta)$ | d.o.f. |        | $LL(\beta)$ d.o.f. | critical | Conclusion   |
|---------------------------------|------|-------------|--------|--------|--------------------|----------|--------------|
| Indiana Intersections           | 4440 | $-1943$     | 12     |        |                    |          |              |
| Michigan Intersections          | 796  | $-763.37$   | 14     | 181.26 | 12                 | 18.5493  | Reject $H_0$ |
| Joint model (All Intersections) | 5232 | $-2797$     | 14     |        |                    |          |              |

Note:  $X^2 = -2 \times [LL(\beta_T) - LL(\beta_a) - LL(\beta_b)] = -2 \times [-2797 - (-1943) - (-763.37)] = 226$ ;  $d.o.f. = (12 + 14) - 14 = 12$ .

### **Joint Model with Data from Both Indiana and Michigan (only BC crashes)**  Monday, December 6, 2010 1

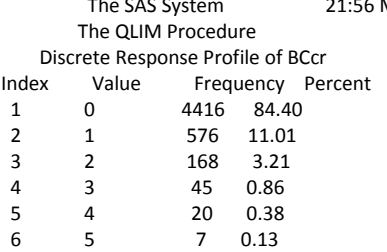

 Model Fit Summary Number of Endogenous Variables 1 Endogenous Variable BCcr Number of Observations 5232<br>Missing Values 17 Missing Values 17<br>
Log Likelihood 12868 (10 parameters/d.o.f.) Maximum Absolute Gradient 6.05807E-7 Number of Iterations 21<br>
Optimization Method Newton-Raphson **Optimization Method**  AIC 5755 Schwarz Criterion 5821

 Goodness-of-Fit Measures Measure Value Formula Likelihood Ratio (R) 202.88 2 \* (LogL - LogL0) Upper Bound of R  $(U)$  5938.1 - 2  $*$  LogLO Aldrich-Nelson 0.0373 R / (R+N)<br>Cragg-Uhler 1 0.038 1 - exp(-R/I Cragg-Uhler 1 0.038 1 - exp(-R/N)<br>Cragg-Uhler 2 0.0561 (1-exp(-R/N) Cragg-Uhler 2  $0.0561$  (1-exp(-R/N)) / (1-exp(-U/N))<br>Estrella  $0.0387$  1 - (1-R/U)^(U/N)  $0.0387 \quad 1 - (1-R/U)^{\wedge}(U/N)$ Adjusted Estrella 0.0349 1 - ((LogL-K)/LogL0)^(-2/N\*LogL0) McFadden's LRI Veall-Zimmermann 0.0702 (R \* (U+N)) / (U \* (R+N)) McKelvey-Zavoina 0.0723  $N = #$  of observations,  $K = #$  of regressors

Algorithm converged.

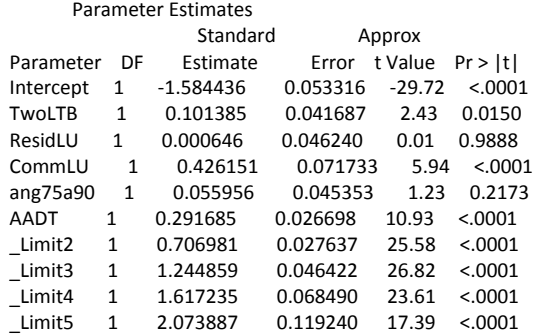

## **Model with Data from Indiana (only BC crashes)**

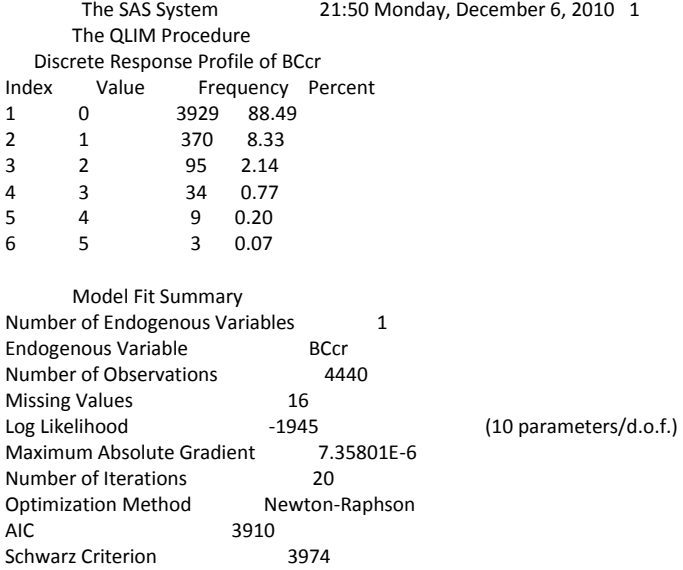

 Goodness-of-Fit Measures Measure Value Formula Likelihood Ratio (R) 127.16 2 \* (LogL - LogL0) Upper Bound of R (U) 4016.8 - 2 \* LogL0 Aldrich-Nelson 0.0278 R / (R+N) Cragg-Uhler 1 0.0282 1 - exp(-R/N) Cragg-Uhler 2 0.0474 (1-exp(-R/N)) / (1-exp(-U/N)) Estrella 0.0287 1 - (1-R/U)^(U/N) Adjusted Estrella 0.0242 1 - ((LogL-K)/LogL0)^(-2/N\*LogL0) McFadden's LRI 0.0317 R / U Veall-Zimmermann 0.0586  $(R * (U+N)) / (U * (R+N))$ <br>McKelvey-Zavoina 0.0698 McKelvey-Zavoina  $N = #$  of observations,  $K = #$  of regressors

Algorithm converged.

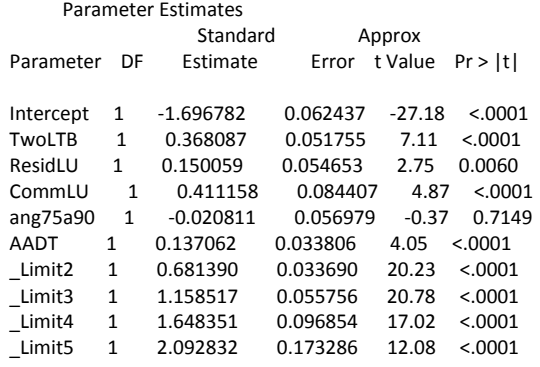

### **Model with Data from Michigan (only BC crashes)**

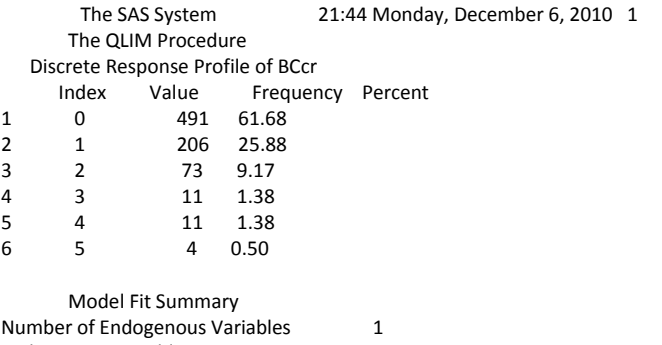

Endogenous Variable BCcr Number of Observations 796 Log Likelihood -777.46006 (10 parameters/d.o.f.)<br>Maximum Absolute Gradient 9.90268E-7 Maximum Absolute Gradient Number of Iterations 18 Optimization Method Newton-Raphson AIC 1575 Schwarz Criterion 1622

 Goodness-of-Fit Measures Measure Value Formula Likelihood Ratio (R) 56.004 2 \* (LogL - LogL0) Upper Bound of R (U) 1610.9 - 2 \* LogL0 Aldrich-Nelson 0.0657 R / (R+N) Cragg-Uhler 1 0.0679 1 - exp(-R/N) Cragg-Uhler 2 0.0783 (1-exp(-R/N)) / (1-exp(-U/N)) Estrella 0.0691 1 - (1-R/U)^(U/N) Adjusted Estrella 0.0447 1 - ((LogL-K)/LogL0)^(-2/N\*LogL0) McFadden's LRI 0.0348 R / U Veall-Zimmermann 0.0982 (R \* (U+N)) / (U \* (R+N)) McKelvey-Zavoina 0.0859

 $N = #$  of observations,  $K = #$  of regressors

Algorithm converged.

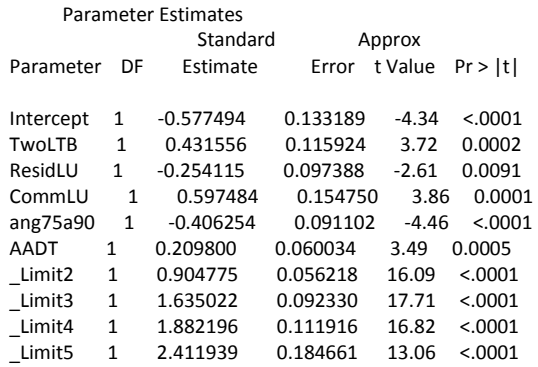

## **Likelihood Ratio Test for Parameter Transferability between Indiana and Michigan Data (BC crashes only)**

The likelihood ratio test (LRT) is:

$$
X^{2} = -2 \times [LL(\beta_{T}) - LL(\beta_{a}) - LL(\beta_{b})]
$$

where,  $\alpha$  and  $b$  the Indiana and Michigan models, respectively, between which the transferability of parameters is tested,  $LL(\beta_T)$  the log likelihood at convergence of the model estimated with the intersection data from both States  $(T)$ ,  $LL(\beta_{\alpha})$  the log likelihood of convergence of the model using Indiana data  $(\alpha)$ , and  $LL(\beta_b)$  the log likelihood of convergence of the model using Michigan data (b). This  $X^2$  test statistic is  $\chi^2$  distributed with degrees of freedom equal to the summation of the number of estimated parameters in both Indiana and Michigan models (*α* and *b*) minus the number of estimated parameters in the full model (*T*). Table 1 below summarizes the LRT for the developed models. At a 0.90 level of confidence, the tests showed that there is evidence to reject the hypothesis of equality across the two data segments (the null hypothesis is rejected by a very large margin). *N* is the number of observations,  $LL(\beta)$  the log likelihood at convergence, *d.o.f.* the degrees of freedom,  $\chi^2$  the chi-squared statistic,  $LL(\beta)$  d.o.f. the test's *d.o.f.*,  $\chi^2$  critical the critical value of the chi-squared of the test with  $LL(\beta)$  d.o.f. at a 0.90 level of confidence, and  $H_0$  is the null hypothesis that the parameters are transferable.

|                                 | N    | $LL(\beta)$ | d.o.f. |        | $LL(\beta)$ d.o.f. | critical | Conclusion   |  |  |
|---------------------------------|------|-------------|--------|--------|--------------------|----------|--------------|--|--|
| Indiana Intersections           | 4440 | $-1945$     | 10     |        |                    |          |              |  |  |
| Michigan Intersections          | 796  | $-777.46$   | 10     | 291.08 | 10                 | 15.9872  | Reject $H_0$ |  |  |
| Joint model (All Intersections) | 5232 | $-2868$     | 10     |        |                    |          |              |  |  |

Table 1. Likelihood ratio test for parameter transferability between Indiana and Michigan data (at 0.90 level of confidence)

Note:  $X^2 = -2 \times [L(\beta_T) - L(\beta_a) - L(\beta_b)] = -2 \times [-2797 - (-1943) - (-763.37)] = 226$ ;  $d.o.f. = (12 + 14) - 14 = 12$ .

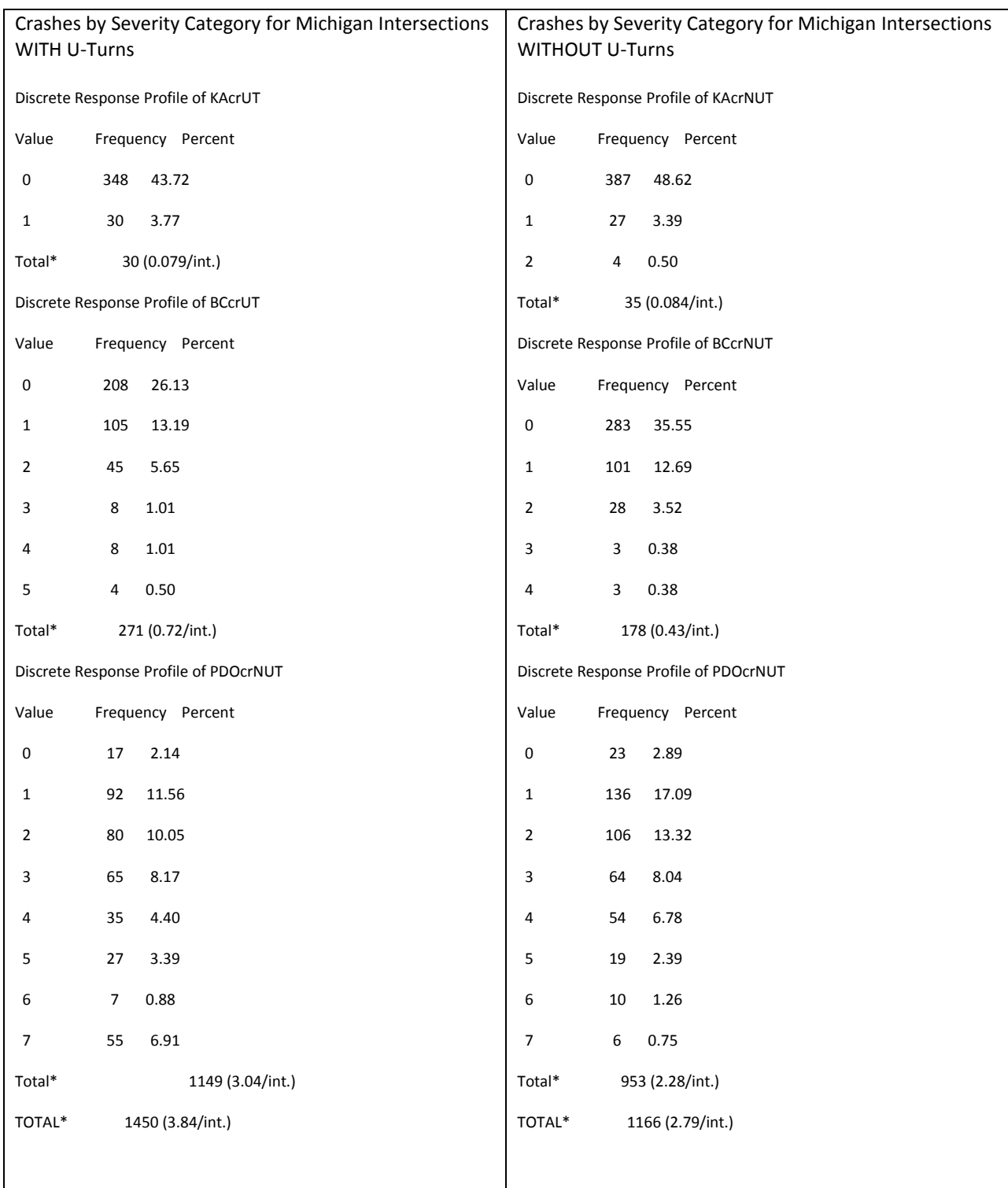

# **Table B-1 Crash statistics from the Michigan and Indiana datasets**

**\* Note that Total values represent number of crashes per intersection per year.**